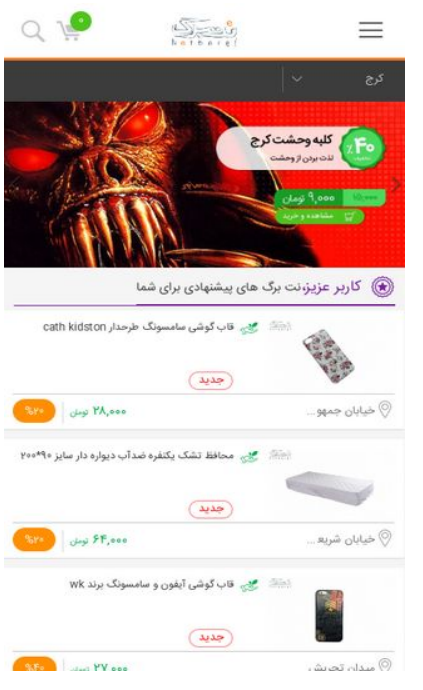

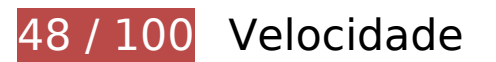

*Deve corrigir:* 

### **Eliminar JavaScript e CSS de bloqueio de renderização no conteúdo acima da borda**

Sua página tem 21 recursos de script de bloqueio e 15 recursos de CSS de bloqueio. Isso causa um atraso na renderização de sua página.

Nenhuma parte do conteúdo acima da dobra em sua página seria renderizado sem aguardar o carregamento dos seguintes recursos. Tente adiar ou carregar de maneira assíncrona os recursos de bloqueio, ou incorpore in-line as partes fundamentais desses recursos diretamente ao HTML.

[Remova o JavaScript de bloqueio de renderização](http://sitedesk.net/redirect.php?url=https%3A%2F%2Fdevelopers.google.com%2Fspeed%2Fdocs%2Finsights%2FBlockingJS):

- http://netbarg.com/assets/site/js/jquery-1.12.0.min.js
- http://netbarg.com/assets/site/js/bootstrap.min.js
- http://netbarg.com/assets/site/js/jquery.touchSwipe.min.js
- http://netbarg.com/assets/site/js/owl.carousel.min.js?v=1.0.1

- http://netbarg.com/assets/site/js/wow.min.js
- http://netbarg.com/assets/site/js/sticky.js
- http://netbarg.com/assets/site/js/bowser.js
- http://netbarg.com/assets/site/js/jquery.flip.min.js
- http://netbarg.com/assets/site/js/jquery-ui.min.js
- http://netbarg.com/assets/site/js/jquery.ui.slider-rtl.min.js
- http://netbarg.com/assets/site/js/select2.full.min.js
- http://netbarg.com/assets/site/js/jquery.unveil.js?v=1.0.3
- http://netbarg.com/assets/site/js/jquery.dotdotdot.min.js
- http://netbarg.com/assets/site/js/i18n/fa.js
- http://netbarg.com/assets/site/js/app.js?v=1.1.8
- http://netbarg.com/assets/site/js/validation.js?v=1.0.4
- http://netbarg.com/assets/site/js/madjax.js?v=1.0.3
- http://netbarg.com/assets/site/js/ajax-result-function.js?v=1.1.1
- http://netbarg.com/assets/site/js/client-function.js
- http://netbarg.com/assets/site/js/AutoComplete/jquery.easy-autocomplete.js?v=1.0.4
- http://netbarg.com/assets/site/js/elastic.js

[Otimize a exibição de CSS](http://sitedesk.net/redirect.php?url=https%3A%2F%2Fdevelopers.google.com%2Fspeed%2Fdocs%2Finsights%2FOptimizeCSSDelivery) dos seguintes itens:

- http://netbarg.com/assets/site/css/bootstrap.min.css
- http://netbarg.com/assets/site/css/bootstrap-rtl.min.css
- http://netbarg.com/assets/site/css/owl.carousel.min.css
- http://netbarg.com/assets/site/css/owl.theme.css
- http://netbarg.com/assets/site/css/jquery-ui.min.css
- http://netbarg.com/assets/site/css/jquery-ui.structure.min.css
- http://netbarg.com/assets/site/css/jquery-ui.theme.min.css
- http://netbarg.com/assets/site/css/range-slider.css
- http://netbarg.com/assets/site/css/jquery.ui.slider-rtl.css
- http://netbarg.com/assets/site/css/select2.min.css
- http://netbarg.com/assets/site/css/kit.css?v=1.3.1
- http://netbarg.com/assets/site/css/animate.css
- http://netbarg.com/assets/site/fonts/iran\_sans/fontiran.css
- http://netbarg.com/assets/site/css/AutoComplete/easy-autocomplete.css
- http://netbarg.com/assets/site/css/AutoComplete/easy-autocomplete.themes.css

### **Otimizar imagens**

Formatar e compactar corretamente imagens pode economizar muitos bytes de dados.

[Otimize as seguintes imagens](http://sitedesk.net/redirect.php?url=https%3A%2F%2Fdevelopers.google.com%2Fspeed%2Fdocs%2Finsights%2FOptimizeImages) para diminuir o tamanho em 788,8 KiB (74% de redução).

- A compactação de http://static.netbarg.com/img/banner/sliders/vitrin/390b06a6.jpg pouparia 381 KiB (71% de redução).
- A compactação de http://static.netbarg.com/img/banner/sliders/vitrin/9dd30c48.jpg pouparia 345 KiB (74% de redução).
- A compactação e o redimensionamento de http://static.netbarg.com/img/responsive\_medium/deals/128580/18f4038e.jpg poderiam poupar 25,5 KiB (redução de 98%).
- A compactação e o redimensionamento de http://static.netbarg.com/img/responsive\_medium/deals/128444/1b8603a8.jpg poderiam poupar 20,5 KiB (redução de 98%).
- A compactação e o redimensionamento de http://static.netbarg.com/img/responsive\_medium/deals/129162/15b80345.jpg poderiam poupar 16,9 KiB (redução de 98%).

## **Considere Corrigir:**

**Aproveitar cache do navegador**

A definição de uma data de validade ou de uma idade máxima nos cabeçalhos de HTTP para recursos estáticos instrui o navegador a carregar os recursos transferidos anteriormente a partir do disco local e não por meio da rede.

[Aproveite o cache do navegador](http://sitedesk.net/redirect.php?url=https%3A%2F%2Fdevelopers.google.com%2Fspeed%2Fdocs%2Finsights%2FLeverageBrowserCaching) para os seguintes recursos que podem ser armazenados em cache:

- http://static.hotjar.com/c/hotjar-45775.js?sv=5 (60 segundos)
- https://www.google.com/recaptcha/api.js?hl=fa (5 minutos)
- https://www.google.com/recaptcha/api2/webworker.js?hl=fa&v=v1531117903872 (5 minutos)
- http://www.googletagmanager.com/gtm.js?id=GTM-3DNR (15 minutos)
- http://www.google-analytics.com/plugins/ua/ec.js (60 minutos)
- http://www.google-analytics.com/analytics.js (2 horas)
- https://js-agent.newrelic.com/nr-1071.min.js (2 horas)

### **Compactar CSS**

A compactação do código CSS pode economizar muitos bytes de dados e acelerar os tempos de download e de análise.

[Reduza a CSS](http://sitedesk.net/redirect.php?url=https%3A%2F%2Fdevelopers.google.com%2Fspeed%2Fdocs%2Finsights%2FMinifyResources) para os seguintes recursos a fim de diminuir o tamanho em 759 B (16% de redução).

- Reduzir http://netbarg.com/assets/site/css/jquery-ui.min.css pouparia 541 B (17% de redução) após a compactação.
- Reduzir http://netbarg.com/assets/site/css/owl.carousel.min.css pouparia 117 B (13% de redução) após a compactação.
- Reduzir http://netbarg.com/assets/site/css/jquery-ui.structure.min.css pouparia 101 B (14% de redução) após a compactação.

**Compactar JavaScript**

A compactação do código JavaScript pode economizar muitos bytes de dados e acelerar os tempos de download, de análise e de execução.

[Reduza o JavaScript](http://sitedesk.net/redirect.php?url=https%3A%2F%2Fdevelopers.google.com%2Fspeed%2Fdocs%2Finsights%2FMinifyResources) para os seguintes recursos a fim de diminuir o tamanho em 8,3 KiB (24% de redução).

- Reduzir http://netbarg.com/assets/site/js/app.js?v=1.1.8 pouparia 3,2 KiB (27% de redução) após a compactação.
- Reduzir http://netbarg.com/assets/site/js/AutoComplete/jquery.easyautocomplete.js?v=1.0.4 pouparia 1,6 KiB (22% de redução) após a compactação.
- Reduzir http://netbarg.com/assets/site/js/bowser.js pouparia 1,2 KiB (33% de redução) após a compactação.
- Reduzir http://netbarg.com/assets/site/js/ajax-result-function.js?v=1.1.1 pouparia 666 B (12% de redução) após a compactação.
- Reduzir http://netbarg.com/assets/site/js/madjax.js?v=1.0.3 pouparia 502 B (31% de redução) após a compactação.
- Reduzir http://netbarg.com/assets/site/js/validation.js?v=1.0.4 pouparia 479 B (26% de redução) após a compactação.
- Reduzir http://netbarg.com/assets/site/js/sticky.js pouparia 432 B (21% de redução) após a compactação.
- Reduzir http://netbarg.com/assets/site/js/jquery.unveil.js?v=1.0.3 pouparia 213 B (30% de redução) após a compactação.

# **5 regras corretas**

### **Evitar redirecionamentos da página de destino**

Sua página não tem redirecionamentos. Saiba mais sobre [como evitar os redirecionamentos da](http://sitedesk.net/redirect.php?url=https%3A%2F%2Fdevelopers.google.com%2Fspeed%2Fdocs%2Finsights%2FAvoidRedirects) [página de destino.](http://sitedesk.net/redirect.php?url=https%3A%2F%2Fdevelopers.google.com%2Fspeed%2Fdocs%2Finsights%2FAvoidRedirects)

### **Ativar compactação**

Você ativou a compactação. Saiba mais sobre [como ativar a compactação](http://sitedesk.net/redirect.php?url=https%3A%2F%2Fdevelopers.google.com%2Fspeed%2Fdocs%2Finsights%2FEnableCompression).

### **Reduzir o tempo de resposta do servidor**

Seu servidor respondeu rapidamente. Saiba mais sobre a [otimização do tempo de resposta do](http://sitedesk.net/redirect.php?url=https%3A%2F%2Fdevelopers.google.com%2Fspeed%2Fdocs%2Finsights%2FServer) [servidor](http://sitedesk.net/redirect.php?url=https%3A%2F%2Fdevelopers.google.com%2Fspeed%2Fdocs%2Finsights%2FServer).

### **Compactar HTML**

Seu HTML está reduzido. Saiba mais sobre [como reduzir o HTMLl](http://sitedesk.net/redirect.php?url=https%3A%2F%2Fdevelopers.google.com%2Fspeed%2Fdocs%2Finsights%2FMinifyResources).

### **Priorizar o conteúdo visível**

Você tem conteúdo acima da dobra com a prioridade correta. Saiba mais sobre [como priorizar o](http://sitedesk.net/redirect.php?url=https%3A%2F%2Fdevelopers.google.com%2Fspeed%2Fdocs%2Finsights%2FPrioritizeVisibleContent) [conteúdo visível](http://sitedesk.net/redirect.php?url=https%3A%2F%2Fdevelopers.google.com%2Fspeed%2Fdocs%2Finsights%2FPrioritizeVisibleContent).

# **99 / 100** Experiência de utilizador

## **Considere Corrigir:**

### **Tamanho apropriado dos pontos de toque**

Alguns links/botões na sua página da Web são muito pequenos para que um usuário toque com facilidade no touchscreen. Pense na possibilidade de [aumentar o tamanho desses pontos de toque](http://sitedesk.net/redirect.php?url=https%3A%2F%2Fdevelopers.google.com%2Fspeed%2Fdocs%2Finsights%2FSizeTapTargetsAppropriately) para oferecer uma melhor experiência do usuário.

Os seguintes pontos de toque estão perto de outros pontos próximos e talvez precisem de espaço adicional ao redor deles.

- O ponto de toque <a href="/karaj/d/c:/12…content=127221" class="figure">مشاهده و .tipo desse pontos 1 outros de próximo está <a/>خرید
- O ponto de toque <button class="close"> está próximo de outros 1 pontos desse tipo.
- O ponto de toque <a href="/page/about/">درباره نتبرگ>/a> e outros 15 pontos de toque estão próximos de outros pontos desse tipo.

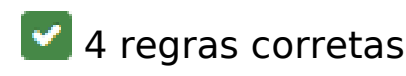

#### **Evitar plug-ins**

Parece que sua página não usa plug-ins, o que previne o uso de conteúdos em muitas plataformas. Saiba mais sobre a importância de [evitar plug-ins.](http://sitedesk.net/redirect.php?url=https%3A%2F%2Fdevelopers.google.com%2Fspeed%2Fdocs%2Finsights%2FAvoidPlugins)

### **Configure o visor**

Sua página especifica um visor que corresponde ao tamanho do dispositivo. Isso permite que ela seja exibida apropriadamente em todos os dispositivos. Saiba mais sobre a [configuração de visores](http://sitedesk.net/redirect.php?url=https%3A%2F%2Fdevelopers.google.com%2Fspeed%2Fdocs%2Finsights%2FConfigureViewport).

### **Dimensionar o conteúdo para se ajustar à janela de visualização**

Os conteúdos da sua página se ajustam à janela de visualização. Saiba mais sobre [como](http://sitedesk.net/redirect.php?url=https%3A%2F%2Fdevelopers.google.com%2Fspeed%2Fdocs%2Finsights%2FSizeContentToViewport) [dimensionar o conteúdo para se ajustar à janela de visualização](http://sitedesk.net/redirect.php?url=https%3A%2F%2Fdevelopers.google.com%2Fspeed%2Fdocs%2Finsights%2FSizeContentToViewport).

### **Use tamanhos de fonte legíveis**

O texto na sua página é legível. Saiba mais sobre o [uso de tamanhos de fonte legíveis](http://sitedesk.net/redirect.php?url=https%3A%2F%2Fdevelopers.google.com%2Fspeed%2Fdocs%2Finsights%2FUseLegibleFontSizes).

#### **Desktop**

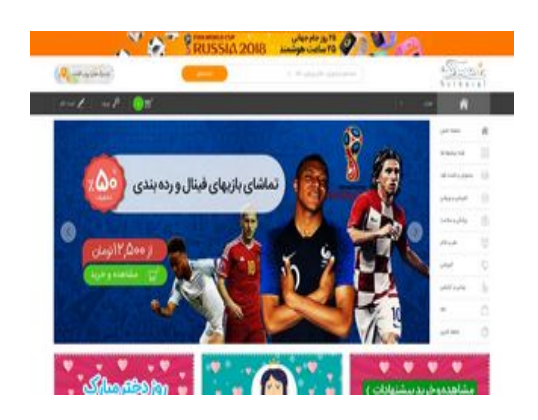

#### **Desktop**

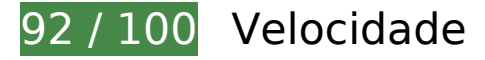

 **Considere Corrigir:** 

#### **Aproveitar cache do navegador**

A definição de uma data de validade ou de uma idade máxima nos cabeçalhos de HTTP para recursos estáticos instrui o navegador a carregar os recursos transferidos anteriormente a partir do disco local e não por meio da rede.

[Aproveite o cache do navegador](http://sitedesk.net/redirect.php?url=https%3A%2F%2Fdevelopers.google.com%2Fspeed%2Fdocs%2Finsights%2FLeverageBrowserCaching) para os seguintes recursos que podem ser armazenados em cache:

- http://static.hotjar.com/c/hotjar-45775.js?sv=5 (60 segundos)
- https://www.google.com/recaptcha/api.js?hl=fa (5 minutos)
- https://www.google.com/recaptcha/api2/webworker.js?hl=fa&v=v1531117903872 (5 minutos)
- http://www.googletagmanager.com/gtm.js?id=GTM-3DNR (15 minutos)
- http://www.google-analytics.com/plugins/ua/ec.js (60 minutos)
- http://www.google-analytics.com/analytics.js (2 horas)
- https://js-agent.newrelic.com/nr-1071.min.js (2 horas)

### **Compactar CSS**

A compactação do código CSS pode economizar muitos bytes de dados e acelerar os tempos de download e de análise.

[Reduza a CSS](http://sitedesk.net/redirect.php?url=https%3A%2F%2Fdevelopers.google.com%2Fspeed%2Fdocs%2Finsights%2FMinifyResources) para os seguintes recursos a fim de diminuir o tamanho em 759 B (16% de redução).

- Reduzir http://netbarg.com/assets/site/css/jquery-ui.min.css pouparia 541 B (17% de redução) após a compactação.
- Reduzir http://netbarg.com/assets/site/css/owl.carousel.min.css pouparia 117 B (13% de redução) após a compactação.
- Reduzir http://netbarg.com/assets/site/css/jquery-ui.structure.min.css pouparia 101 B (14% de redução) após a compactação.

#### **Desktop**

## **Compactar JavaScript**

A compactação do código JavaScript pode economizar muitos bytes de dados e acelerar os tempos de download, de análise e de execução.

[Reduza o JavaScript](http://sitedesk.net/redirect.php?url=https%3A%2F%2Fdevelopers.google.com%2Fspeed%2Fdocs%2Finsights%2FMinifyResources) para os seguintes recursos a fim de diminuir o tamanho em 8,3 KiB (24% de redução).

- Reduzir http://netbarg.com/assets/site/js/app.js?v=1.1.8 pouparia 3,2 KiB (27% de redução) após a compactação.
- Reduzir http://netbarg.com/assets/site/js/AutoComplete/jquery.easyautocomplete.js?v=1.0.4 pouparia 1,6 KiB (22% de redução) após a compactação.
- Reduzir http://netbarg.com/assets/site/js/bowser.js pouparia 1,2 KiB (33% de redução) após a compactação.
- Reduzir http://netbarg.com/assets/site/js/ajax-result-function.js?v=1.1.1 pouparia 666 B (12% de redução) após a compactação.
- Reduzir http://netbarg.com/assets/site/js/madjax.js?v=1.0.3 pouparia 502 B (31% de redução) após a compactação.
- Reduzir http://netbarg.com/assets/site/js/validation.js?v=1.0.4 pouparia 479 B (26% de redução) após a compactação.
- Reduzir http://netbarg.com/assets/site/js/sticky.js pouparia 432 B (21% de redução) após a compactação.
- Reduzir http://netbarg.com/assets/site/js/jquery.unveil.js?v=1.0.3 pouparia 213 B (30% de redução) após a compactação.

#### **Eliminar JavaScript e CSS de bloqueio de renderização no conteúdo acima da borda**

Sua página tem 1 recursos de CSS de bloqueio. Isso causa um atraso na renderização de sua página.

#### **Desktop**

Nenhuma parte do conteúdo acima da dobra em sua página seria renderizado sem aguardar o carregamento dos seguintes recursos. Tente adiar ou carregar de maneira assíncrona os recursos de bloqueio, ou incorpore in-line as partes fundamentais desses recursos diretamente ao HTML.

[Otimize a exibição de CSS](http://sitedesk.net/redirect.php?url=https%3A%2F%2Fdevelopers.google.com%2Fspeed%2Fdocs%2Finsights%2FOptimizeCSSDelivery) dos seguintes itens:

http://netbarg.com/assets/site/css/bootstrap.min.css

## **5 regras corretas**

### **Evitar redirecionamentos da página de destino**

Sua página não tem redirecionamentos. Saiba mais sobre [como evitar os redirecionamentos da](http://sitedesk.net/redirect.php?url=https%3A%2F%2Fdevelopers.google.com%2Fspeed%2Fdocs%2Finsights%2FAvoidRedirects) [página de destino.](http://sitedesk.net/redirect.php?url=https%3A%2F%2Fdevelopers.google.com%2Fspeed%2Fdocs%2Finsights%2FAvoidRedirects)

#### **Ativar compactação**

Você ativou a compactação. Saiba mais sobre [como ativar a compactação](http://sitedesk.net/redirect.php?url=https%3A%2F%2Fdevelopers.google.com%2Fspeed%2Fdocs%2Finsights%2FEnableCompression).

#### **Compactar HTML**

Seu HTML está reduzido. Saiba mais sobre [como reduzir o HTMLl](http://sitedesk.net/redirect.php?url=https%3A%2F%2Fdevelopers.google.com%2Fspeed%2Fdocs%2Finsights%2FMinifyResources).

#### **Otimizar imagens**

Suas imagens estão otimizadas. Saiba mais sobre [como otimizar as imagens](http://sitedesk.net/redirect.php?url=https%3A%2F%2Fdevelopers.google.com%2Fspeed%2Fdocs%2Finsights%2FOptimizeImages).

#### **Priorizar o conteúdo visível**

Você tem conteúdo acima da dobra com a prioridade correta. Saiba mais sobre [como priorizar o](http://sitedesk.net/redirect.php?url=https%3A%2F%2Fdevelopers.google.com%2Fspeed%2Fdocs%2Finsights%2FPrioritizeVisibleContent) [conteúdo visível](http://sitedesk.net/redirect.php?url=https%3A%2F%2Fdevelopers.google.com%2Fspeed%2Fdocs%2Finsights%2FPrioritizeVisibleContent).